# dense neural network classifiers

IN5400 / IN9400 — Machine Learning for Image Analysis

Ole-Johan Skrede 30.01.2019

University of Oslo

- ∙ Introduction and motivation
- ∙ Representation and architecture of a neural network
- ∙ Forward propagation
- ∙ Cross entropy loss
- ∙ Optimization
- ∙ Backward propagation
- ∙ Vectorisation

#### **ABOUT TODAY**

- ∙ We are going through a lot today
- ∙ This lecture aims to be sufficiently self-contained
- ∙ A lot of concepts and notation to be familiar with
- ∙ A lot of equations, derivations, indices
- ∙ It is not expected that you understand everything after the class
- ∙ Requires some knowledge of statistics, linear algebra, and calculus
- ∙ Some of the topics was touched upon in the previous lecture
- ∙ Learning goals:
	- ∙ Know how a classification neural network is built up from scratch
	- ∙ Know why some things are as they are
	- ∙ Know how to efficiently implement a vanilla classifier
- ∙ Concepts from today's lecture is the basis for the rest of the course

# introduction and motivation

# Machine learning

- ∙ A set of methods and algorithms that solves a task by learning from experience on observed data.
- ∙ Traditionally, requires preprocessing to generate feature representations of data

# Representation learning

- ∙ The method itself extracts useful features (data representations)
- ∙ Requires little or no preprocessing of input data

# Deep learning

- ∙ Multiple iterations of representation learning
- ∙ Hierarchical structure:
	- ∙ Learn representation of input
	- ∙ Learn representation of representation
	- ∙ Learn representation of representation

∙ *. . .*

∙ From low level to high level features

∙ Given a training set with input *x* and desired output *y*

$$
\Omega_{\text{train}} = \{ (x^{(1)}, y^{(1)}), \dots, (x^{(m)}, y^{(m)}) \}
$$

∙ Create a function *f* that "approximates" this mapping

 $f(x) \approx y$ ,  $\forall (x, y) \in \Omega$ <sub>train</sub>

∙ Hope that this generalises well to unseen examples, such that

$$
f(x) = \hat{y} \approx y, \quad \forall (x, y) \in \Omega_{\text{test}}
$$

where  $\Omega_{\text{test}}$  is a set of relevant unseen examples.

∙ Hope that this is also true for all unseen relevant examples.

- 1. Build a function *f* that maps input to output
	- ∙ Input: Array of numbers.
	- ∙ Output: Probability mass function conditional on observed input.
- 2. This function will have multiple layers, where each layer is a representation of the previous.
- 3. Measure how well the output of the function is approximating the true output
- 4. Use information from the error to update the function
- 5. Repeat step 3 and 4 with multiple training examples

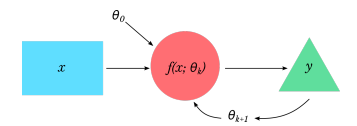

# representation of the network

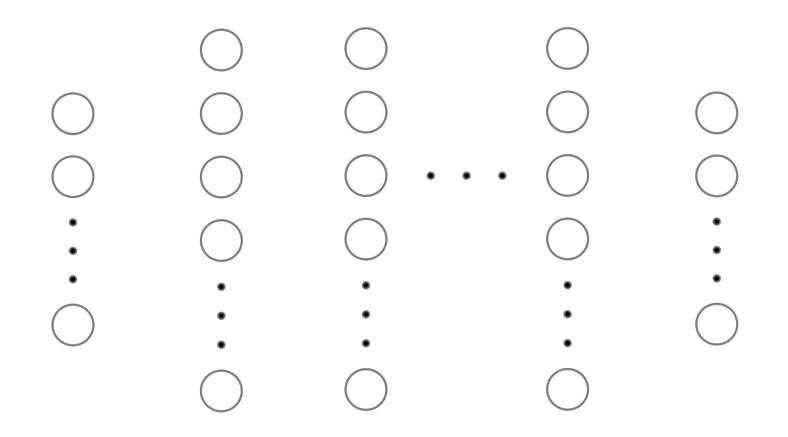

# Nodes and layers

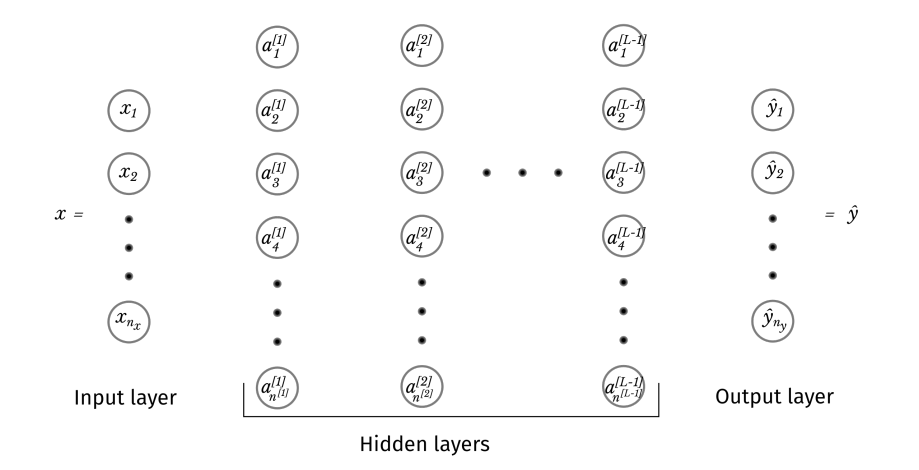

### WHAT IS HAPPENING IN THE HIDDEN LAYER NODES

 $∴ a_k^{[l]}$  $k^{\left[0\right]}$  is the *activation* of node  $k$  in layer  $l$ 

$$
a_k^{[l]} = g\left(\sum_{j=1}^{n^{[l-1]}} w_{jk}^{[l]} a_j^{[l-1]} + b_k^{[l]}\right)
$$

- ∙ *w* [*l*] *jk* is the *weight* from node *j* in layer *l −* 1 to node *k* in layer *l*
- $·$   $b_k^{[l]}$  $k^{\left[0\right]}$  is the *bias* of node  $k$  in layer  $l$
- ∙ All above are scalars
- ∙ *g* is some non-linear function
- ∙ All *w* and *b* are "trainable", and will be adjusted according to some optimization routine
- ∙ By convention

$$
\begin{array}{cc} & a_k^{[0]} = x_k \\ & [L] & \end{array}
$$

$$
\cdot \ \ a_k^{[L]} = \hat{y}_k
$$

∙ The network have *L* layers (we do not include the input layer in the count)

# $N$ otation — for reference

- ∙ Superscript with square brackets [*l*]: layer *l*
- ∙ *L*: Number of layers in the network.
- ∙ *n* [*l*] : Number of nodes in layer *l*
- $n_x = n^{[0]}$ : Input dimension
- ∙ *n<sup>y</sup>* = *n* [*L*] : Output dimension (number of classes)
- ∙ *x*, *X*, *X* : Arrays representing input
- ∙ *y*, *Y* , *Y*: Arrays representing *true* output
- ∙ *y*˜, *Y*˜ , *Y*˜: Arrays representing *one-hot encoded true* output.
- ∙ *y*ˆ, *Y*ˆ : Arrays representing *predicted* output
- ∙ *w*, *W*: Edge weights
- ∙ *b*, *B*: Node bias
- ∙ *z*, *Z*: Linear combination of activation in previous layer
- ∙ *a* [*l*] , *A*[*l*] : Node activation in layer *l*.
- $a^{[0]}=x$ : Input vector
- ∙ *a* [*L*] = ˆ*y*: Output vector
- ∙ Subscript *j* or *jk*: Element in vector, or matrix
- ∙ Superscript with parenthesis (*i*): data example (*i*)
- $\cdot$   $\Omega_{\text{dataset}}$ : A collection of examples  $\{(x^{(i)}, y^{(i)})\}$  constituting a dataset.
- ∙ *m*: Number of examples <sup>11</sup>

# Activation in node 3 of layer 1

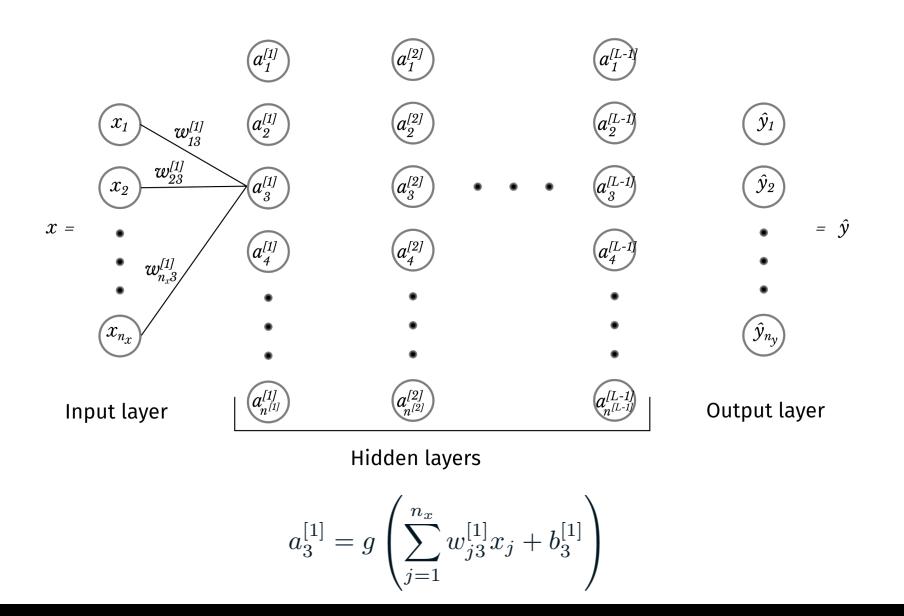

12

# Activation in node 4 of layer 2

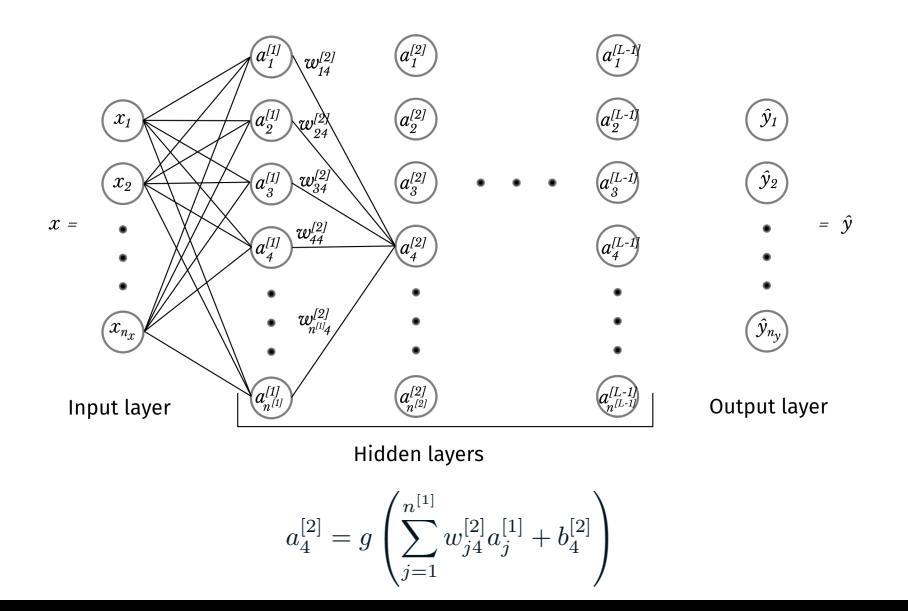

#### All connections

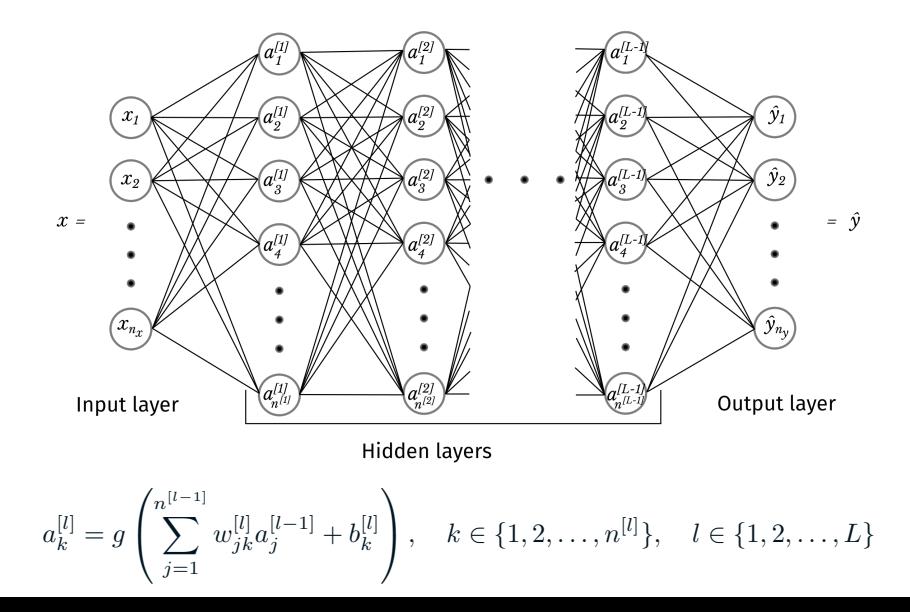

# forward propagation

# Network architecture overview

![](_page_16_Figure_1.jpeg)

#### Input layer to first hidden layer

![](_page_17_Figure_1.jpeg)

for

$$
k=1,\ldots,n^{[1]}.
$$

![](_page_17_Figure_4.jpeg)

# BETWEEN TWO HIDDEN LAYERS

$$
z_k^{[l]} = \sum_{j=1}^{n^{[l-1]}} w_{jk}^{[l]} a_j^{[l-1]} + b_k^{[l]}
$$

$$
a_k^{[l]} = g(z_k^{[l]})
$$

for

$$
k = 1, \dots, n^{[l]},
$$
  

$$
l = 1, \dots, L - 1
$$

![](_page_18_Figure_4.jpeg)

- ∙ Functions that introduce non-linearity to our network
- ∙ Without it, our network just becomes a linear mapping from input to output
- ∙ Enables DNN to become *universal function approximators*
- ∙ Can in theory be any function that is
	- ∙ Non-linear
	- ∙ Differentiable (if you are using a gradient-based optimization)

$$
g(z) = \sigma(z)
$$

$$
= \frac{1}{1 + e^{-z}}
$$

$$
= \frac{e^z}{e^z + 1}.
$$

- ∙ Stems from logistic regression, and was used a lot historically
- ∙ A bit problematic, details of which will be covered in a later lecture

![](_page_20_Figure_4.jpeg)

 $g(z) = \text{ReLU}(z)$  $=$  max $\{0, z\}$ *.* 

- ∙ The most popular choice the last couple of years
- ∙ Yields generally better performance than the sigmoid activation
- ∙ Will also be covered in a later lecture

![](_page_21_Figure_5.jpeg)

$$
z_k^{[L]} = \sum_{j=1}^{n^{[L-1]}} w_{jk}^{[L]} a_j^{[L-1]} + b_k^{[L]}
$$

$$
a_k^{[L]} = s(z_k^{[L]})
$$

$$
= \hat{y}_k
$$

for

$$
k = 1, \dots, n_y,
$$
  
= 1, \dots, n<sup>[L]</sup>.

![](_page_22_Figure_4.jpeg)

$$
s(z)_k = \frac{e^{z_k}}{\sum_{i=1}^n e^{z_i}}
$$

- $\cdot$   $\sum_k s(z)_k = 1$ , and the softmax can be interpreted as a probability
- ∙ Using the softmax as our final activation, we can interpret the output of our network as

$$
f(x; \Theta)_k = \Pr(\mathcal{Y} = k | \mathcal{X} = x; \Theta) \tag{1}
$$

- ∙ *X* is a random vector modeling our input
- ∙ *Y* is a categorical random variable modeling the true output
- ∙ Θ is the collection of parameters

$$
\Theta=\{w_{jk}^{[l]},b_k^{[l]}\}
$$

for

$$
\begin{cases}\nj & = 1, ..., n^{[l-1]} \\
k & = 1, ..., n^{[l]} \\
l & = 1, ..., L\n\end{cases}
$$

- ∙ Numerical instability can be a problem, because of the exponential function, and division.
- ∙ Two common "tricks" that can help this follows
- ∙ Shift exponential arguments to max zero

$$
s(z)_k = \frac{e^{z_k}}{\sum_{i=1}^n e^{z_i}} \\
= \frac{e^{z_k - \max(z)}}{\sum_{i=1}^n e^{z_i - \max(z)}}
$$

∙ Take logarithm and exponentiate it to get rid of division

$$
t(z)_k = \log s(z)_k
$$

$$
= z_k - \log \sum_{i=1}^n e^{z_i}
$$

$$
s(z)_k = e^{t(z)_k}
$$

∙ The above can be combined

#### In the output layer we have

$$
z_k^{[L]} = \sum_{j=1}^{n^{[L-1]}} w_{jk}^{[L]} a_j^{[L-1]} + b_k^{[L]}
$$

$$
a_k^{[L]} = s(z_k^{[L]})
$$

$$
= \hat{y}_k
$$

for

$$
k = 1, \dots, n_y,
$$
  
= 1, \dots, n<sup>[L]</sup>.

 $z^{[L]}$  are called *logits*, and  $\hat{y}$  will be predicted output probabilities.

![](_page_25_Figure_6.jpeg)

# cross entropy cost function

- ∙ We have defined the network architecture
- ∙ Now, we need to select values for the parameters

$$
\Theta = \{w_{jk}^{[l]}, b_k^{[l]} : j \in \{1, \ldots, n^{[l-1]}\}, k \in \{1, \ldots, n^{[l]}\}, l \in \{1, \ldots, L\}\}\
$$

- ∙ Several possible ways of doing this
- ∙ Vanilla classification with deep learning with dense neural networks:
- ∙ Minimizing the *cross entropy* cost function using a *stochastic gradient descent* optimizer
- ∙ Will first derive the cost function using a *maximum likelihood estimation*
- ∙ In the next part, we will discuss how to actually compute the estimator values
- $\cdot$  Suppose we have a random variable X which distribution is described by  $p_X(x;\theta)$
- ∙ We want to estimate the deterministic, but unknown parameter *θ*.
- $\cdot$  The maximum likelihood estimator (MLE)  $\hat{\theta}$  of  $\theta$  is the parameter

$$
\hat{\theta} = \arg\max_{\theta} \ell(\theta; x) \tag{2}
$$

- $\cdot$  The *likelihood*  $\ell(\theta; x)$  has the same form as  $p_X(x; \theta)$ , except x is a fixed realization of *X*, and *θ* is a variable.
- ∙ Interpreted as describing the probability of observing *X* = *x* for various values of *θ* (and is therefore a function of *θ*)

### Categorical distribution of output conditioned on input

- ∙ Let *Y* be a categorical random variable modeling our true class.
- ∙ Let *X* be a random vector modeling the corresponding input.
- $\cdot$  *Y* can only take one of *K* values, and conditioned on  $\mathcal{X} = x$ , is distributed according to a *categorical distribution*

$$
p_{\mathcal{Y}}(y|\mathcal{X}=x;\Theta) = \prod_{k=1}^{K} \Pr(\mathcal{Y}=k|\mathcal{X}=x;\Theta)^{[y=k]}
$$
(3)

∙ [*y* = *k*] is the *Iverson bracket*

$$
[y = k] = \begin{cases} 1, & \text{if } y = k \\ 0, & \text{else} \end{cases}
$$

∙ We defined the probability in eq. (1)

$$
Pr(\mathcal{Y} = k | \mathcal{X} = x; \Theta) = \hat{y}(x; \Theta)_k
$$

# Distribution of a single network output

∙ It is common to represent the true output *y* as a so-called *one-hot encoded* vector *y*˜ with elements

$$
\tilde{y}_k = \begin{cases} 1, & \text{if } y = k \\ 0, & \text{else} \end{cases} \tag{4}
$$

30

∙ Inserting this, and eq. (1) into eq. (3) yields

$$
p_{\mathcal{Y}}(y|\mathcal{X}=x;\Theta) = \prod_{k=1}^{n_y} \hat{y}(x;\Theta)_k^{\tilde{y}_k}
$$
\n(5)

### Distribution of multiple inputs

- ∙ We can extend eq. (5) to a case with *m* examples
- ∙ Let the random variables *Y<sup>i</sup>* and *X<sup>i</sup>* model our output and input for examples

 $i=1,\ldots,m$ 

∙ The joint, conditional distribution for this collection is then

$$
p_{\mathcal{Y}_1,\ldots,\mathcal{Y}_m}(y_1,\ldots,y_m|\mathcal{X}_1=x_1,\ldots,\mathcal{X}_m=x_m;\Theta) \stackrel{\text{i.i.d.}}{=} \prod_{i=1}^m p_{\mathcal{Y}_i}(y_i|\mathcal{X}_i=x_i;\Theta) \tag{6}
$$

- ∙ Here i*.*i*.*d*.* stands for *independent and identically distributed*
- $\cdot$  This means that we assume that  $(\mathcal{Y}_i, \mathcal{X}_i)$  is independent of  $(\mathcal{Y}_j, \mathcal{X}_j)$  when  $i \neq j$ , but follows the exact same distribution
- ∙ This can be shown using the so-called chain rule of conditional probability

$$
p(y_1, ..., y_m | x_1, ..., x_m) = \frac{p(y_1, ..., y_m, x_1, ..., x_m)}{p(x_1, ..., x_m)}
$$
  
\n
$$
\frac{\text{i.i.d. } p(y_1, x_1) p(y_2, x_2) ... p(y_m, x_m)}{p(x_1)p(x_2) ... p(x_m)}
$$
  
\n
$$
= p(y_1 | x_1) p(y_2 | x_2) ... p(y_m | x_m).
$$

31

∙ In our case, from eq. (5) and eq. (6), the likelihood function becomes

$$
\ell(\Theta; \Omega_{\text{train}}^y | \Omega_{\text{train}}^x) = \prod_{i=1}^m \ell(\Theta; y^{(i)} | x^{(i)}), \n= \prod_{i=1}^m \prod_{k=1}^{n_y} \left( \hat{y}_k^{(i)} \right)^{\tilde{y}_k^{(i)}}.
$$
\n(7)

 $\cdot$  Where  $\Omega^y_{\text{train}}$  is our training example outputs  $\{y^{(1)},\ldots,y^{(m)}\}$  and  $\Omega^x_{\text{train}}$  is our training example inputs  $\{x^{(1)},\ldots,x^{(m)}\}$ 

# Maximum likelihood estimator

 $\cdot$  We are interested in estimating  $\Theta$  using the MLE  $\hat{\Theta}$ 

$$
\hat{\Theta} = \arg \max_{\Theta} \{ \ell(\Theta; \Omega_{\text{train}}^y | \Omega_{\text{train}}^x) \}
$$
 (8a)

$$
= \arg\max_{\Theta} \{ \log \ell(\Theta; \Omega_{\text{train}}^y | \Omega_{\text{train}}^x) \}
$$
 (8b)

$$
= \arg\min_{\Theta} \left\{-\log \ell(\Theta; \Omega_{\text{train}}^y | \Omega_{\text{train}}^x) \right\} \tag{8c}
$$

$$
= \arg\min_{\Theta} \left\{ -\frac{1}{m} \log \ell(\Theta; \Omega_{\text{train}}^y | \Omega_{\text{train}}^x) \right\} \tag{8d}
$$

- ∙ Eq. (8a): Definition of the maximum likelihood estimator.
- ∙ Eq. (8b): Maximizing the log-likelihood is more numerically stable.
- ∙ Eq. (8c): Minimizing the negative likelihood is equivalent.
- ∙ Eq. (8d): Makes it "invariant" to the number of examples.
- ∙ Eq. (8c) and Eq. (8d): Conveniently connects it to information-theoretical interpretation.

### Cross entropy cost function

∙ Using the operations in eqs. (8) on our likelihood, defined in eq. (7), we get

$$
\hat{\Theta} = \arg\min_{\Theta} \left\{-\frac{1}{m}\sum_{i=1}^m \sum_{k=1}^{n_y} \tilde{y}_k^{(i)} \log \hat{y}_k^{(i)}\right\}.
$$

- ∙ Needs to be found with numerical optimization
- ∙ The optimization objective function will therefore be the *cross entropy cost*

$$
C(\Theta, \Omega_{\text{train}}^y, \Omega_{\text{train}}^x) = -\frac{1}{m} \sum_{i=1}^m \sum_{k=1}^{n_y} \tilde{y}_k^{(i)} \log \hat{y}_k^{(i)}.
$$
 (9)

- ∙ Also common to term this as a *loss function* or *objective function*.
- ∙ We will distinguish between *cost* function and *loss* function in this lecture<sup>1</sup>
- ∙ Our *cross entropy loss* for a single example is therefore

$$
\mathcal{L}(y^{(i)}, \hat{y}^{(i)}) = -\sum_{k=1}^{n_y} \tilde{y}_k^{(i)} \log \hat{y}_k^{(i)}.
$$
 (10)

<sup>&</sup>lt;sup>1</sup>We will reserve loss function to the discrepancy between the predicted and true output for a single example

- ∙ We have derived the cross entropy loss from a probabilistic maximum likelihood framework
- ∙ In information theory, the cross entropy metric is also known my the name *relative entropy*
- ∙ We can also arrive to the cross entropy loss using a distance metric called the *Kullbach-Leibler divergence* (or KL-divergence)
- ∙ We will meet KL-divergence several places in this cource, so it is useful to be familiar with it

# Distance metric: Kullback-Leibler divergence

∙ The Kullback-Liebler divergence over a discrete random variable *X*

$$
D_{KL}(p_{\mathcal{X}}||q_{\mathcal{X}}) = \sum_{x} p_{\mathcal{X}}(x) \log \frac{p_{\mathcal{X}}(x)}{q_{\mathcal{X}}(x)}
$$
(11)

- ∙ Measures the distance between two probability distributions *p<sup>X</sup>* and *q<sup>X</sup>* over the same set of events, modeled with the random variable *X* .
- ∙ Expectation of logarithmic difference between *p* and *q* when expectation is taken w.r.t. *p*.
- ∙ Measures the amount of information that is lost when using *q* to approximate *p*.
- ∙ It is non-negative
- ∙ Zero for *p* = *q*
- ∙ Increasing for "increasing difference" between *p* and *q*.

# Cross entropy from KL divergence

- ∙ Let *p*model be the *model distribution* defined in eq. (1)
- ∙ Let *p*data be the *empirical data distribution* defined by our data (using the one-hot encoding from eq. (4)).
- ∙ The Kullback-Liebler divergence between the two is then

$$
D_{KL}(p_{\text{model}}||p_{\text{data}}) = \sum_{k} \tilde{y}_k \log \frac{\tilde{y}_k}{\hat{y}_k}
$$

$$
= -\sum_{k} \tilde{y}_k \log \hat{y}_k
$$

which we recognise as the cross entropy loss.

- ∙ In the last step, we used that
	- *∙*  $\tilde{y}_k$  log  $\tilde{y}_k$  → 0 when  $\tilde{y}_k$  → 0 and therefore we set it to zero even though log 0 is undefined
	- $\cdot$  Also  $\tilde{y}_k$  log  $\tilde{y}_k = 0$  when  $\tilde{y}_k = 1$ .

# **OPTIMIZATION**

# Gradient descent with a single variable

$$
\theta \leftarrow \theta - \lambda \frac{\partial J}{\partial \theta}(\theta) \tag{12}
$$

- ∙ Where
	- ∙ *J* is some objective function that is to be optimized
	- ∙ *θ* is the parameter that is to be updated
	- ∙ *λ* is the step length (often called learning rate in machine learning environments)
- ∙ *∂J ∂θ* ( *θ k* ) gives the direction ( + or *−*) of steepest ascent at the point  $\theta_k$
- ∙ *λ* controls how long to move in that direction

![](_page_39_Figure_8.jpeg)

### Gradient descent with multiple variables

$$
\theta \leftarrow \theta - \lambda \nabla_{\theta} J(\theta) \tag{13}
$$

∙ The gradient of *J* w.r.t. a set of variables  $\theta = [\theta_1, \ldots, \theta_n]$ 

$$
\nabla_{\theta} J = \left[ \frac{\partial J}{\partial \theta_1}, \dots, \frac{\partial J}{\partial \theta_n} \right]^{\mathsf{T}}
$$

- $\cdot \nabla_{\theta} J(\theta_k)$  gives the direction (+ or of every element in *θ*) of steepest ascent at the point  $\theta_k$
- ∙ *λ* determines how long to move in that direction

![](_page_40_Figure_6.jpeg)

- ∙ This is the simplest, most naive, gradient-based optimization method.
- ∙ Turns out to fit very well with deep learning
	- ∙ Very fast per update
	- ∙ Traverses the parameter space fairly well
	- ∙ Not so dependent on initialisations
- ∙ Traditional problems
	- ∙ Oscillations around (local) minima
	- ∙ Slow convergence
- ∙ No established consensus on why it works as well as it does

We want to find values for our weights and biases

$$
w_{jk}^{[l]} \leftarrow w_{jk}^{[l]} - \lambda \frac{\partial \mathcal{C}}{\partial w_{jk}^{[l]}}
$$
\n
$$
b_k^{[l]} \leftarrow b_k^{[l]} - \lambda \frac{\partial \mathcal{C}}{\partial b_k^{[l]}}
$$
\n(15)

for all

$$
\begin{cases}\nj & = 1, ..., n^{[l-1]} \\
k & = 1, ..., n^{[l]} \\
l & = 1, ..., L\n\end{cases}
$$

This is done with the so-called *backpropagation algorithm*.

# Stochastic learning

- ∙ Expencive to consider the full training set at each update
- ∙ Instead: consider only a randomly sampled subset; a *mini-batch* of size *m<sup>b</sup>*
- ∙ This is called *stochastic gradient descent*
- ∙ This approximates the actual step direction fairly well

∙ Size

- ∙ Too small: Poor approximation. Inneficient because of bad linalg library utilization
- ∙ Too large: Better approximation. Inneficient because of many samples.
- ∙ Recommended: Order of one to a couple of hundred (problem dependent)
- ∙ Usually a power of 2 (can be more efficient because of memory layout on computers)

$$
\mathcal{C}_b = \frac{1}{m_b} \sum_{i=1}^{m_b} \sum_{k=1}^{n_y} \tilde{y}_k^{(i)} \log \hat{y}_k^{(i)}
$$

$$
\theta \leftarrow \theta - \lambda \nabla_{\theta} \mathcal{C}_b
$$

# backward propagation

- $\cdot$  We are going to update all  $w_{jk}^{[l]}$  and  $b_k^{[l]}$ *k*
- ∙ This is done by minimizing the cross entropy loss using a gradient descent optimizer
- $\cdot$  Therefore, we need to compute all  $\frac{\partial \mathcal{C}}{\partial w_{jk}^{[l]}}$  and  $\frac{\partial \mathcal{C}}{\partial b_{k}^{[l]}}.$
- ∙ This can be done with repeated recursive use of the chain rule

### **CHAIN RULE**

For a function *f* dependent on *g* which is dependent on *x*

$$
\frac{df}{dx} = \frac{df}{dg}\frac{dg}{dx}
$$
\n
$$
x \longrightarrow g(x) \longrightarrow f(x)
$$

For a function *f* dependent on multiple  $g_1, \ldots, g_n$ , all which are dependent on  $x$ 

$$
\frac{\partial f}{\partial x} = \sum_{i=1}^{n} \frac{\partial f}{\partial g_i} \frac{\partial g_i}{\partial x}
$$

![](_page_46_Picture_5.jpeg)

### PLAN OF ATTACK

- ∙ The cost is just an average over all losses, so we are going to derive the partial derivatives from a single example.
- ∙ We start from the output layer and move backwards through the network
- ∙ First, we compute the derivative of the loss w.r.t. the linear combinations

$$
\frac{\partial \mathcal{L}}{\partial z_k^{[l]}}, \quad k = 1, \dots, n^{[l]}, \quad l = 1, \dots, L
$$

∙ Then, we use this to derive all

$$
\frac{\partial \mathcal{L}}{\partial w^{[l]}_{jk}} \text{ and } \frac{\partial \mathcal{L}}{\partial b^{[l]}_k}.
$$

![](_page_47_Figure_7.jpeg)

# DERIVATIVE W.R.T.  $Z -$  LAST LAYER

∙ We have the expression for the loss and the softmax

$$
\mathcal{L}(y, a^{[L]}) = -\sum_{k=1}^{n_y} \tilde{y}_k \log a_k^{[L]}
$$

$$
a_k^{[L]} = \frac{e^{z_k}}{\sum_{i=1}^n e^{z_i}} = \hat{y}_k
$$

 $\cdot$  As we see, every  $z_k^{[L]}$  $\binom{[L]}{k}$  is involved in all  $a_k^{[L]}$  $k^{[L]}$ , therefore we get

$$
\frac{\partial \mathcal{L}}{\partial z_k^{[L]}} = \sum_{j=1}^{n_y} \frac{\partial \mathcal{L}}{\partial a_j^{[L]}} \frac{\partial a_j^{[L]}}{\partial z_k^{[L]}}.
$$

∙ The first factor is pretty straight forward

$$
\frac{\partial \mathcal{L}}{\partial a_j^{[L]}} = -\frac{\tilde{y}_j}{a_j^{[L]}}.\tag{17}
$$

![](_page_48_Figure_7.jpeg)

*.* (16)

The second factor is a bit more involved. First we compute it when  $j = k$ 

$$
\frac{\partial a_k^{[L]}}{\partial z_k^{[L]}} = \frac{\partial}{\partial z_k^{[L]}} \left( \frac{e^{z_k}}{\sum_{i=1}^n e^{z_i}} \right)
$$
  
\n
$$
= \frac{\frac{\partial}{\partial z_k^{[L]}} \left( e^{z_k^{[L]}} \right) \left( \sum_{i=1}^n e^{z_i^{[L]}} \right) - e^{z_k^{[L]}} \frac{\partial}{\partial z_k^{[L]}} \left( \sum_{i=1}^n e^{z_i^{[L]}} \right)}{\left( \sum_{i=1}^n e^{z_i^{[L]}} \right)^2}
$$
  
\n
$$
= \frac{e^{z_k^{[L]}} \left( \sum_{i=1}^n e^{z_i^{[L]}} \right) - e^{z_k^{[L]} e^{z_k^{[L]}}}}{\left( \sum_{i=1}^n e^{z_i^{[L]}} \right)^2}
$$
  
\n
$$
= a_k^{[L]} (1 - a_k^{[L]}).
$$

### DERIVATIVE W.R.T.  $Z -$  LAST LAYER

When  $j \neq k$ , we get

$$
\frac{\partial a_j^{[L]}}{\partial z_k^{[L]}} = \frac{\partial}{\partial z_k^{[L]}} \left( \frac{e^{z_j}}{\sum_{i=1}^n e^{z_i}} \right)
$$
  
= 
$$
\frac{\frac{\partial}{\partial z_k^{[L]}} \left( e^{z_j^{[L]}} \right) \left( \sum_{i=1}^{n_y} e^{z_i^{[L]}} \right) - e^{z_j^{[L]}} \frac{\partial}{\partial z_k^{[L]}} \left( \sum_{i=1}^{n_y} e^{z_i^{[L]}} \right)}{\left( \sum_{i=1}^{n_y} e^{z_i^{[L]}} \right)^2}
$$
  
= 
$$
\frac{-e^{z_j^{[L]}} e^{z_k^{[L]}}}{\left( \sum_{i=1}^{n_y} e^{z_i^{[L]}} \right)^2}
$$
  
= 
$$
-a_j^{[L]} a_k^{[L]}.
$$

Combining the results from when  $j=k$  and when  $j\neq k$ , we get, for all nodes  $a_j^{[L]}$ 

$$
\frac{\partial a_j^{[L]}}{\partial z_k^{[L]}} = a_j^{[L]}(\delta_{jk} - a_k^{[L]}), \quad \text{where } \delta_{ab} = \begin{cases} 1, & \text{if } a = b \\ 0, & \text{if } a \neq b \end{cases} \tag{18}
$$

# DERIVATIVE W.R.T.  $z -$  LAST LAYER

Inserting eq. (17) and eq. (18) into eq. (16) yields

$$
\frac{\partial \mathcal{L}}{\partial z_k^{[L]}} = \sum_{j=1}^{n_y} \frac{\partial \mathcal{L}}{\partial a_j^{[L]}} \frac{\partial a_j^{[L]}}{\partial z_k^{[L]}} \n= \sum_{j=1}^{n_y} \frac{-\tilde{y}_j}{a_j^{[L]}} a_j^{[L]} (\delta_{jk} - a_k^{[L]}) \n= \sum_{j=1}^{n_y} -\tilde{y}_j (\delta_{jk} - a_k^{[L]}) \n= a_k^{[L]} \sum_{j=1}^{n_y} \tilde{y}_j - \sum_{j=1}^{n_y} \tilde{y}_j \delta_{jk} \n= a_k^{[L]} - \tilde{y}_k \n= \hat{y}_k - \tilde{y}_k
$$
\n(19)

The first use of the chain rule is straight forward. Since  $a_k^{[l]}$  $k \choose k$  is only dependent on a single  $z_k^{[l]}$ *k*

$$
a_k^{[l]} = g(z_k^{[l]})
$$

we get

$$
\frac{\partial \mathcal{L}}{\partial z_k^{[l]}} = \frac{\partial \mathcal{L}}{\partial a_k^{[l]}} \frac{\partial a_k^{[l]}}{\partial z_k^{[l]}}.
$$

The second factor is dependent on the activation function *g*, and we will just write

$$
\frac{\partial a_k^{[l]}}{\partial z_k^{[l]}} = g'(z_k^{[l]}).
$$
\n(20)

Sigmoid function derivative

$$
\frac{\partial a_k^{[l]}}{\partial z_k^{[l]}} = \frac{\partial}{\partial z_k^{[l]}} \left( \frac{e^{z_k^{[l]}}}{e^{z_k^{[l]}} + 1} \right)
$$
  
= 
$$
\frac{e^{z_k^{[l]}} (e^{z_k^{[l]}} + 1) - e^{2z_k^{[l]}}}{\left(e^{z_k^{[l]}} + 1\right)^2}
$$
  
= 
$$
\frac{e^{z_k^{[l]}}}{e^{z_k^{[l]}} + 1} - \left(\frac{e^{z_k^{[l]}}}{e^{z_k^{[l]}} + 1}\right)^2
$$
  
= 
$$
a_k^{[l]} (1 - a_k^{[l]}).
$$

### Rectified linear unit derivative

$$
\frac{\partial a_k^{[l]}}{\partial z_k^{[l]}} = \frac{\partial}{\partial z_k^{[l]}} \left( \max\{0, z_k^{[l]}\} \right)
$$

$$
= \begin{cases} 0, & z < 0 \\ 1, & z > 0 \\ \text{undefined}, & z = 0 \end{cases}
$$

In practice, we just use the *Heaviside step function*

$$
H(z) = \begin{cases} 0, & z < 0 \\ 1, & z \ge 0 \end{cases}.
$$

since we are implementing with floats that are rarely exactly zero

To derive the next factor, remember that a single activation in layer *l*,  $a_k^{[l]}$  $k^{[i]}$  is connected to every node *j* in the next layer, by

$$
z_j^{[l+1]} = \sum_{i=1}^{n^{[l]}} w_{ij}^{[l+1]} a_i^{[l]} + b_j^{[l+1]}.
$$

With this, using the multidimensional chain rule, we get

$$
\frac{\partial \mathcal{L}}{\partial a_k^{[l]}} = \sum_{j=1}^{n^{[l+1]}} \frac{\partial \mathcal{L}}{\partial z_j^{[l+1]}} \frac{\partial z_j^{[l+1]}}{\partial a_k^{[l]}} \\
= \sum_{j=1}^{n^{[l+1]}} \frac{\partial \mathcal{L}}{\partial z_j^{[l+1]}} w_{kj}^{[l+1]}.
$$

∙ Putting the last results together

$$
\frac{\partial \mathcal{L}}{\partial z_k^{[l]}} = g'(z_k^{[l]}) \sum_{j=1}^{n^{[l+1]}} \frac{\partial \mathcal{L}}{\partial z_j^{[l+1]}} w_{kj}^{[l+1]}.
$$

- ∙ Note that this is dependent on the derivative in the next layer, which then again is dependent on derivatives in the next layer.
- ∙ At the end, we reach the output layer, and then we can use eq. (19), which terminate the recursion.
- ∙ Because of this, we often say that gradients propagate backwards from the ouptut layer through the nodes in the network.

∙ Remember

$$
z_k^{[l]} = \sum_{j=1}^{n^{[l-1]}} w_{jk}^{[l]} a_j^{[l-1]} + b_k^{[l]}
$$

- ∙ This is valid for all layers  $l \in \{1, 2, \ldots, L\}$
- ∙ The weight derivatives becomes

$$
\frac{\partial \mathcal{L}}{\partial w_{jk}^{[l]}} = \frac{\partial \mathcal{L}}{\partial z_k^{[l]}} \frac{\partial z_k^{[l]}}{\partial w_{jk}^{[l]}} \\
= \frac{\partial \mathcal{L}}{\partial z_k^{[l]}} a_j^{[l-1]}
$$

∙ The bias derivatives becomes

$$
\begin{aligned} \frac{\partial \mathcal{L}}{\partial b_k^{[l]}} &= \frac{\partial \mathcal{L}}{\partial z_k^{[l]}} \frac{\partial z_k^{[l]}}{\partial b_k^{[l]}} \\ &= \frac{\partial \mathcal{L}}{\partial z_k^{[l]}} \end{aligned}
$$

- $\cdot$  Note that  $a_j^{[0]}=x_j$ , i.e. element  $j$  in the input vector
- ∙ We already have defined *<sup>∂</sup><sup>L</sup> ∂z*[*l*] for all *k* layers *l ∈ {*1*,* 2*, . . . , L}*
- ∙ We have everything we need.

$$
\frac{\partial \mathcal{L}}{\partial w_{jk}^{[l]}} = \frac{\partial \mathcal{L}}{\partial z_k^{[l]}} a_j^{[l-1]}, \quad l = 1, \dots, L. \tag{21a}
$$

$$
\frac{\partial \mathcal{L}}{\partial b_k^{[l]}} = \frac{\partial \mathcal{L}}{\partial z_k^{[l]}}, \quad l = 1, \dots, L. \tag{21b}
$$

$$
\frac{\partial \mathcal{L}}{\partial z_k^{[l]}} = g'(z_k^{[l]}) \sum_{j=1}^{n^{[l+1]}} \frac{\partial \mathcal{L}}{\partial z_j^{[l+1]}} w_{kj}^{[l+1]}, \quad l = 1, \dots, L-1
$$
\n(21c)\n
$$
\frac{\partial \mathcal{L}}{\partial z_k^{[L]}} = \hat{y}_k - \tilde{y}_k.
$$
\n(21d)

Note that

- ∙ Eqs. (21a)— (21c) are generally applicable
- $\cdot$  Eq. (21d) assumes that  ${\cal L}$  is the cross-entropy loss, and that  $a^{[L]}=s(z^{[L]})$  with  $s$  as the softmax function.

# **VECTORISATION**

- ∙ We have all the equations we need, both forward propagation and backpropagation
- ∙ Implementing via for loops is slow (in python)
- ∙ Better to represent things as vectors and matrices, and utilise optimised linear algebra libraries (numpy for python)
- ∙ We can vectorise over layers
- ∙ Can also vectorise over multiple input examples

∙ For node *k* of layer *l*, we had

$$
z_k^{[l]} = \sum_j w_{jk}^{[l]} a_j^{[l-1]} + b_k^{[l]}
$$

$$
a_k^{[l]} = g(z_k^{[l]}),
$$

∙ Vectorising over the entire layer *l* yields

$$
z^{[l]} = W^{[l] \mathsf{T}} a^{[l-1]} + b^{[l]}
$$

$$
a^{[l]} = g(z^{[l]}),
$$

where the activation function  $g$  is applied element wise

∙ The dimensions are as follows

$$
\begin{cases}\nz^{[l]} & : n^{[l]} \\
W^{[l]} & : n^{[l-1]} \times n^{[l]} \\
a^{[l]} & : n^{[l]} \\
b^{[l]} & : n^{[l]}\n\end{cases}.
$$

#### Forward propagation — vectorise over multiple examples

- $\cdot$  Let  $X = [x^{(1)}, \ldots, x^{(m)}]$  be a  $n_x \times m$  matrix with  $m$  input column vectors.
- ∙ The forward propagation equations in a layer can be computed for all elements as

$$
Z^{[l]} = W^{[l] \mathsf{T}} A^{[l-1]} + B^{[l]}
$$

$$
A^{[l]} = g(Z^{[l]}),
$$

∙ The dimensions are as follows

$$
\begin{cases}\nZ^{[l]} & : n^{[l]} \times m \\
W^{[l]} & : n^{[l-1]} \times n^{[l]} \\
A^{[l]} & : n^{[l]} \times m \\
B^{[l]} & : n^{[l]} \times m\n\end{cases}
$$

*.*

- ∙ A single element
	- ∙ *Z* [*l*] *ji* : Linear combination for node *j* at layer *l* for input example *i*
	- ∙ *A* [*l*] *ji* : Activation for node *j* at layer *l* for input example *i*
	- ∙ *B* [*l*] *ji* : Bias value for node *j* at layer *l* for input example *i*. Note that *B* consist of *m* equal  $\text{columns.}$   $\blacksquare$

# Cost function

∙ Remember our cost function over *m* examples

$$
\mathcal{C} = -\frac{1}{m} \sum_{i=1}^{m} \sum_{k=1}^{n_y} \tilde{y}_{k}^{(i)} \log \hat{y}_{k}^{(i)}.
$$

∙ This can be vectorised as

$$
\mathcal{C} = -\frac{1}{m} \mathbf{1}(n_y)^{\mathsf{T}} \left( \tilde{Y} \circ \log \hat{Y} \right) \mathbf{1}(m)
$$

- ∙ Here
	- <sup>∙</sup> *<sup>Y</sup>*<sup>ˆ</sup> and *<sup>Y</sup>*˜ are *<sup>n</sup><sup>y</sup> <sup>×</sup> <sup>m</sup>* matrices with the predicted output, and one-hot encoded true output, respectively, over *m* examples.
	- ∙ **1**(*n*) is a *n*-dimensional column vector with ones: [1*,* 1*, . . . ,* 1]
	- ∙ *◦* denotes the *Hadamard product* between two arrays of equal dimension

$$
(A \circ B)_{ij} = A_{ij} B_{ij}.
$$

∙ The Hadamard product is also called element wise multiplication

- ∙ We will derive the vectorised versions of eqs. (21a) (21d), one at the time
- ∙ First, we introduce the *gradient* and *Jacobian*
- $\cdot$  For a function  $f$  dependent on  $x = [x_1, x_2, \ldots, x_n]$ , the gradient of  $f$  w.r.t.  $x$  is a *n*-dimensional column vector with elements

$$
(\nabla_x f)_i = \frac{\partial f}{\partial x_i}.
$$

 $f$  For *m* functions  $f = [f_1, f_2, \ldots, f_m]$ , all dependent on  $x = [x_1, x_2, \ldots, x_n]$ , the Jacobian of *f* w.r.t. *x* is a  $n \times m$  matrix with elements

$$
\left(\mathcal{J}_x(f)\right)_{ij} = \frac{\partial f_j}{\partial x_i}.
$$

### Backward propagation — weight parameters

∙ Restating eq. (21a)

$$
\frac{\partial \mathcal{L}}{\partial w^{[l]}_{jk}} = a^{[l-1]}_j \frac{\partial \mathcal{L}}{\partial z^{[l]}_k}
$$

∙ Over one layer, this can be written as

$$
\nabla_{W^{[l]}}\mathcal{L}=a^{[l-1]}\nabla_{z^{[l]}}\mathcal{L}^{\intercal}
$$

- ∙ For multiple examples, the weight derivative will just be the average over all elements
- ∙ This can be seen from our cost function

$$
C = \frac{1}{m} \sum_{i=1}^{m} \mathcal{L}(y^{(i)}, \hat{y}^{(i)})
$$

∙ For multiple examples, we end up with

$$
\nabla_{W^{[l]}}\mathcal{C}=\frac{1}{m}A^{[l-1]}\mathcal{J}_{z^{[l]}}(\mathcal{C})^{\mathsf{T}}
$$

- ∙ As before, this is valid for all layers  $l = 1, \ldots, L$
- ∙ Note that we have taken some notational freedom, and defined

$$
(\nabla_{W^{[l]}} \mathcal{P})_{ij} = \frac{\partial \mathcal{P}}{\partial w_{ij}^{[l]}}, \quad \text{for } \mathcal{P} \in \{\mathcal{L}, \mathcal{C}\}
$$

# Backward propagation — bias parameters

∙ We have from eq. (21b)

$$
\frac{\partial \mathcal{L}}{\partial b_k^{[l]}} = \frac{\partial \mathcal{L}}{\partial z_k^{[l]}}
$$

∙ Over one layer, with a single example

$$
\nabla_{b^{[l]}}\mathcal{L}=\nabla_{z^{[l]}}\mathcal{L}
$$

∙ Over one layer, and multiple examples

$$
\nabla_{b^{[l]}}\mathcal{C}=\frac{1}{m}\mathcal{J}_{z^{[l]}}(\mathcal{C})\mathbf{1}(m)
$$

65

∙ This is valid for layers *l* = 1*, . . . , L*

### Backward propagation — linear combination in hidden layers

∙ We are going to vectorise eq. (21c)

$$
\frac{\partial \mathcal{L}}{\partial z^{[l]}_k} = g'(z^{[l]}_k) \sum_{j=1}^{n^{[l+1]}} w^{[l+1]}_{kj} \frac{\partial \mathcal{L}}{\partial z^{[l+1]}_j}
$$

∙ Over one layer *l*, we get the gradient of the loss w.r.t. *z*

$$
\nabla_{z^{[l]}} \mathcal{L} = g'(z^{[l]}) \circ \left( W^{[l+1]} \nabla_{z^{[l+1]}} \mathcal{L} \right)
$$

∙ Extending to multiple examples is quite straight forward

$$
\mathcal{J}_{z^{[l]}}(\mathcal{C}) = g'(Z^{[l]}) \circ \left(W^{[l+1]} \mathcal{J}_{z^{[l+1]}}(\mathcal{C})\right)
$$

∙ This is valid for layers *l* = 1*, . . . , L −* 1

∙ The equation that we are to vectorise is

$$
\frac{\partial \mathcal{L}}{\partial z_k^{[L]}} = a_k^{[L]} - \tilde{y}_k
$$

$$
= \hat{y}_k - \tilde{y}_k
$$

∙ For a single example, this becomes

$$
\nabla_{z^{[L]}}\mathcal{L}=\hat{y}-\tilde{y}
$$

∙ And for multiple examples, with a one-hot encoded collection of true outputs *Y*˜

$$
\mathcal{J}_{z^{[L]}}(\mathcal{C}) = \hat{Y} - \tilde{Y}
$$

$$
\nabla_{W^{[l]}} \mathcal{L} = a^{[l-1]} \nabla_{z^{[l]}} \mathcal{L}^{\mathsf{T}}
$$
\n(22a)

$$
\nabla_{b^{[l]}} \mathcal{L} = \nabla_{z^{[l]}} \mathcal{L}
$$
\n(22b)

$$
\nabla_z \mu \mathcal{L} = g'(z^{[l]}) \circ \left( W^{[l+1]} \nabla_z \mu_{l+1} \mathcal{L} \right) \tag{22c}
$$

$$
\nabla_{z^{[L]}} \mathcal{L} = \hat{y} - \tilde{y}.\tag{22d}
$$

$$
\nabla_{W^{[l]}} \mathcal{C} = \frac{1}{m} A^{[l-1]} \mathcal{J}_{z^{[l]}}(\mathcal{C})^{\mathsf{T}}
$$
\n(23a)

$$
\nabla_{b^{[l]}} \mathcal{C} = \frac{1}{m} \left( \mathcal{J}_{z^{[l]}}(\mathcal{C}) \right) \mathbf{1}(m) \tag{23b}
$$

$$
\mathcal{J}_{z^{[l]}}(\mathcal{C}) = g'(Z^{[l]}) \circ \left(W^{[l+1]} \mathcal{J}_{z^{[l+1]}}(\mathcal{C})\right) \tag{23c}
$$

$$
\mathcal{J}_{z^{[L]}}(\mathcal{C}) = \hat{Y} - \tilde{Y}.\tag{23d}
$$

# QUESTIONS?